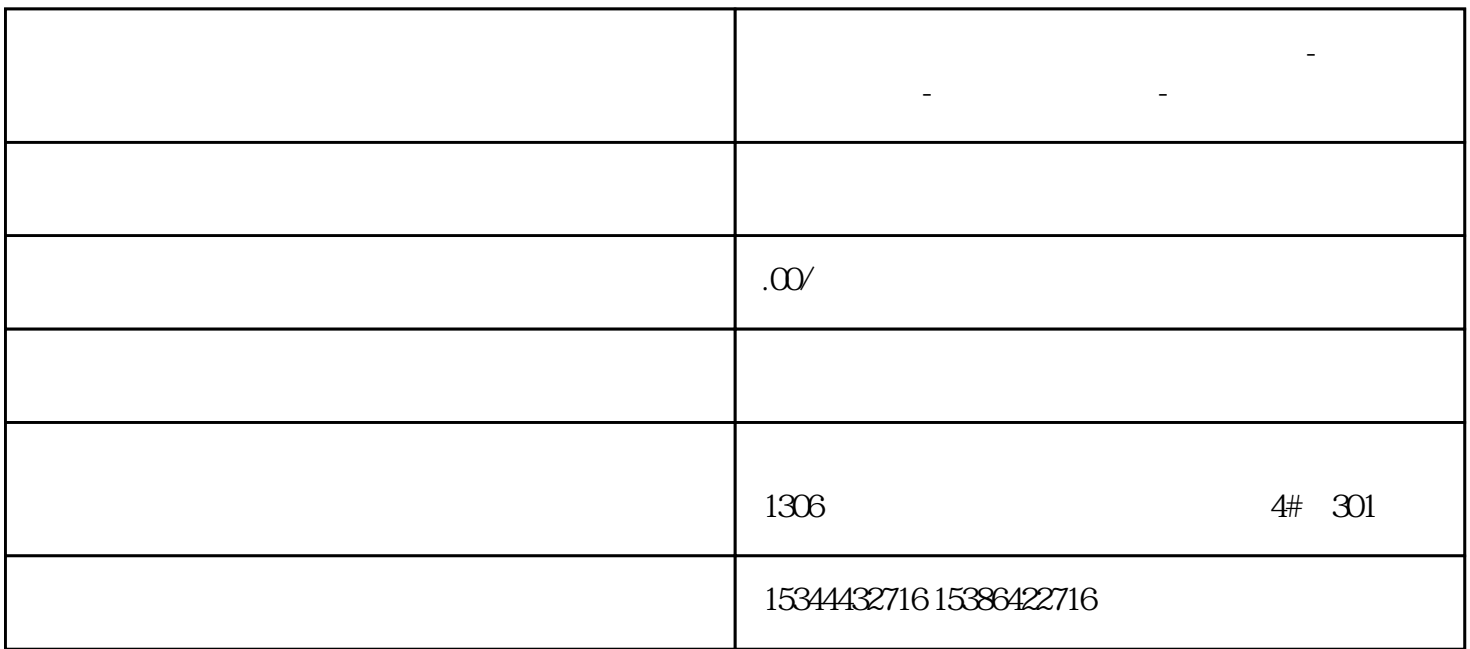

**攀枝花西门子中国(授权)一级代理商-西门子选型-西门子技术支持-**

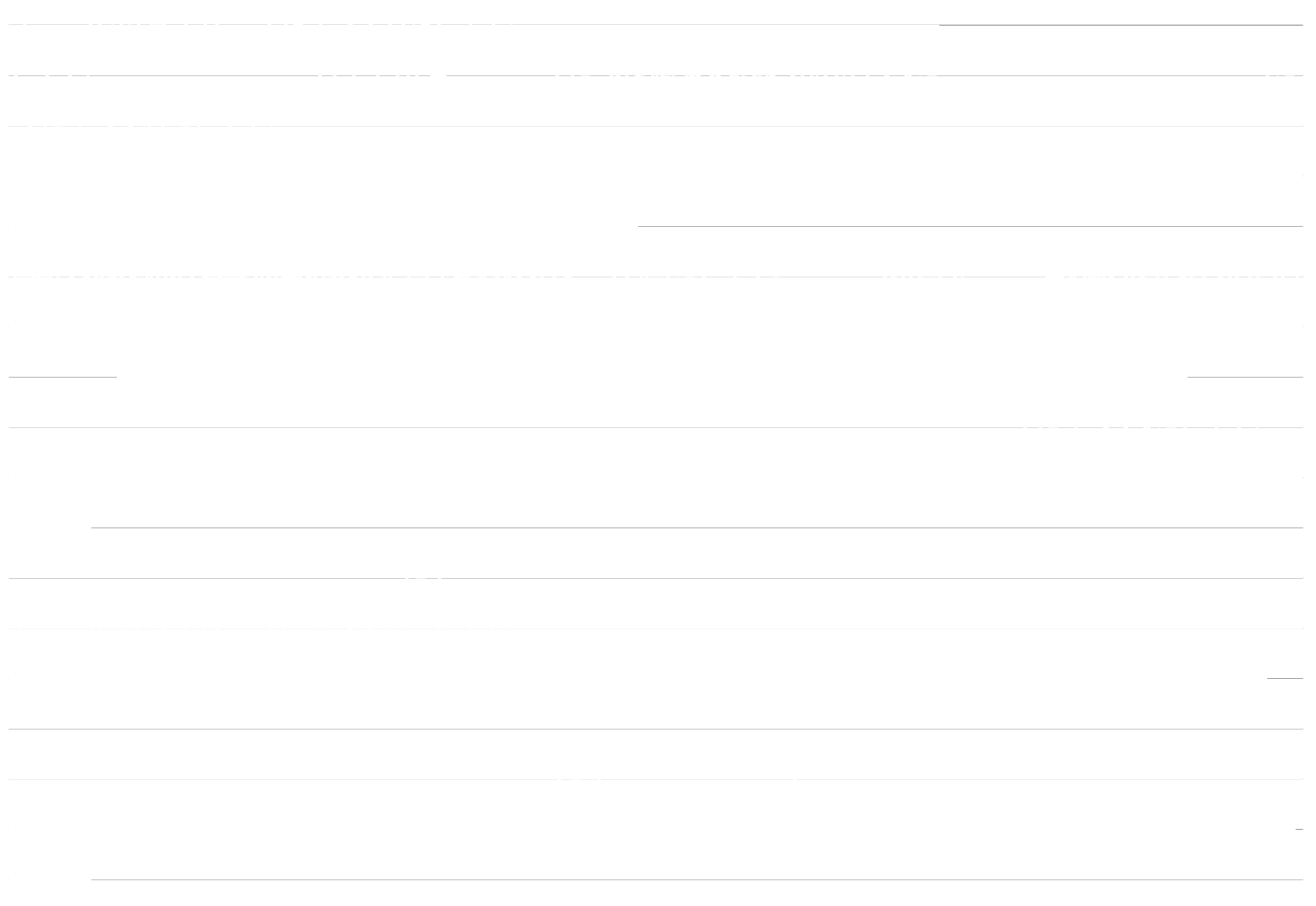

*图2-2 上载操作2 图2-3 上载结果*